# Тенденции web-дизайна

### Текстовые браузеры 1991-1993

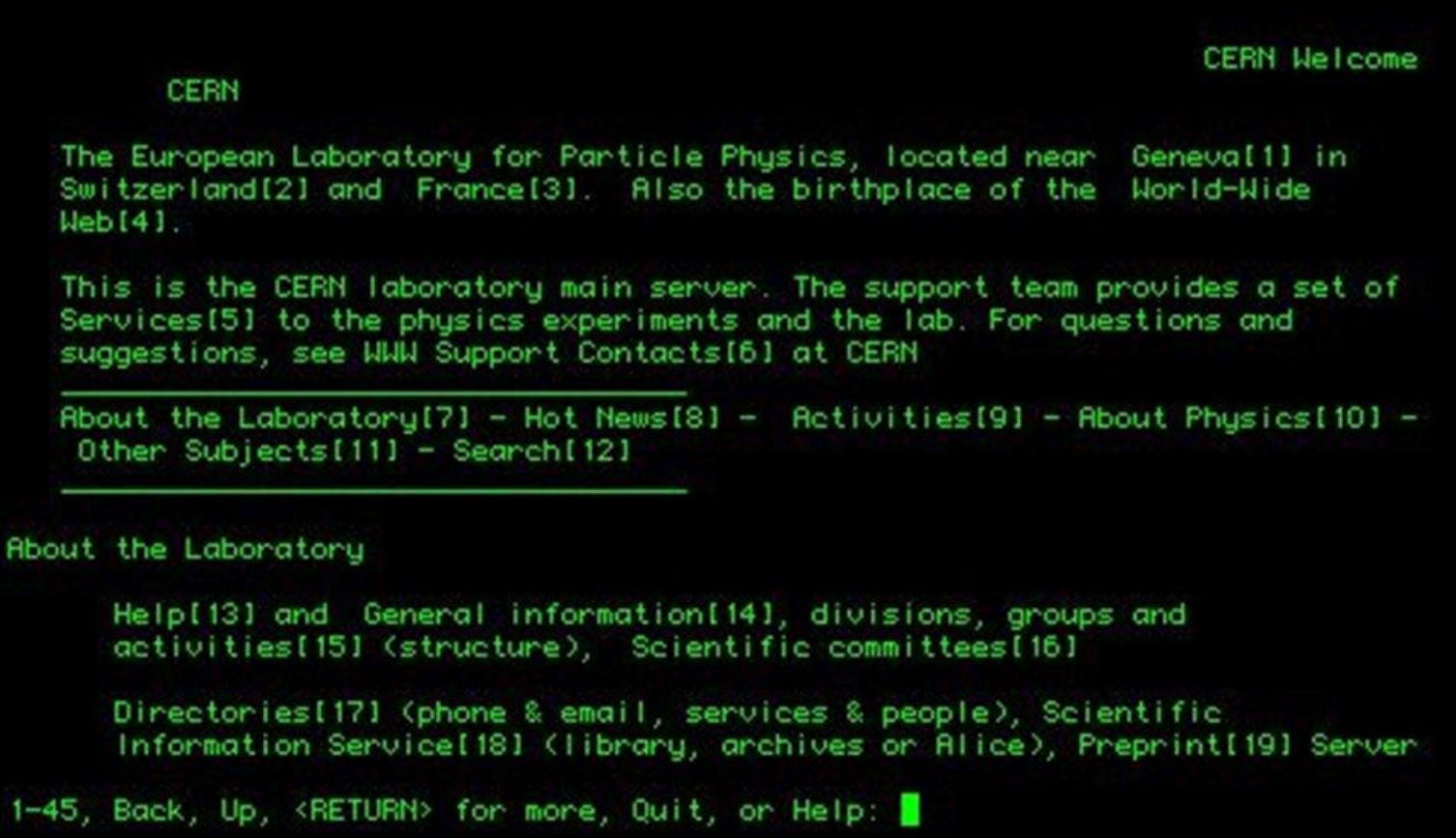

#### август 1991 года

#### **World Wide Web**

The WorldWideWeb (W3) is a wide-area hypermedia information retrieval initiative aiming to give universal access to a large universe of documents.

Everything there is online about W3 is linked directly or indirectly to this document, including an executive summary of the project, Mailing lists, Policy, November's W3 news, Frequently Asked Questions.

#### What's out there?

Pointers to the world's online information, subjects, W3 servers, etc.

#### Help

on the browser you are using

#### **Software Products**

A list of W3 project components and their current state. (e.g. Line Mode, X11 Viola, NeXTStep, Servers, Tools, Mail robot, Library) Technical Details of protocols, formats, program internals etc Bibliography Paper documentation on W3 and references. People A list of some people involved in the project.

#### History

A summary of the history of the project.

#### How can I help?

If you would like to support the web...

#### **Getting code**

Getting the code by anonymous FTP, etc.

### Первый графический браузер Mosaic (1993)

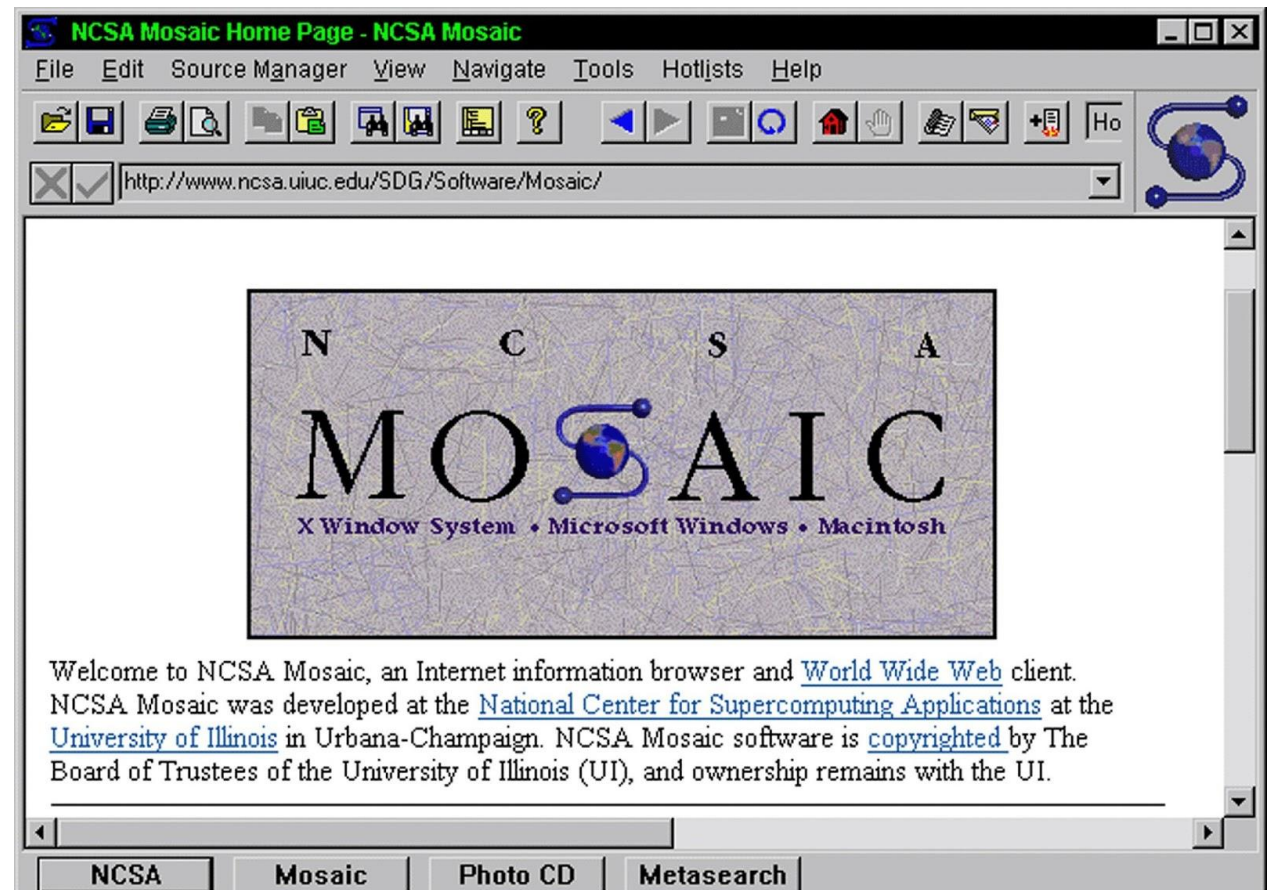

#### Начало 90-х (низкая скорость подключений, текстовые сайты)

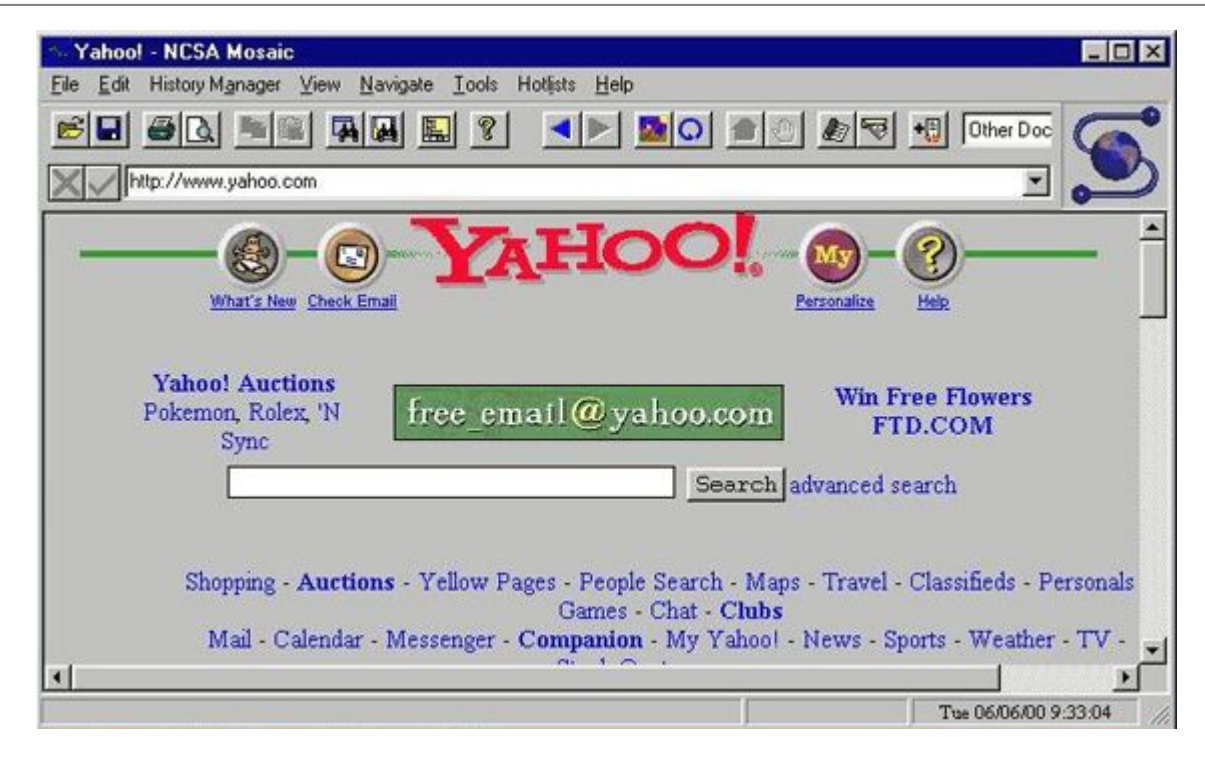

Табличная вёрстка, Gif элементы

#### Середина 90-х, вторая половина 90-х

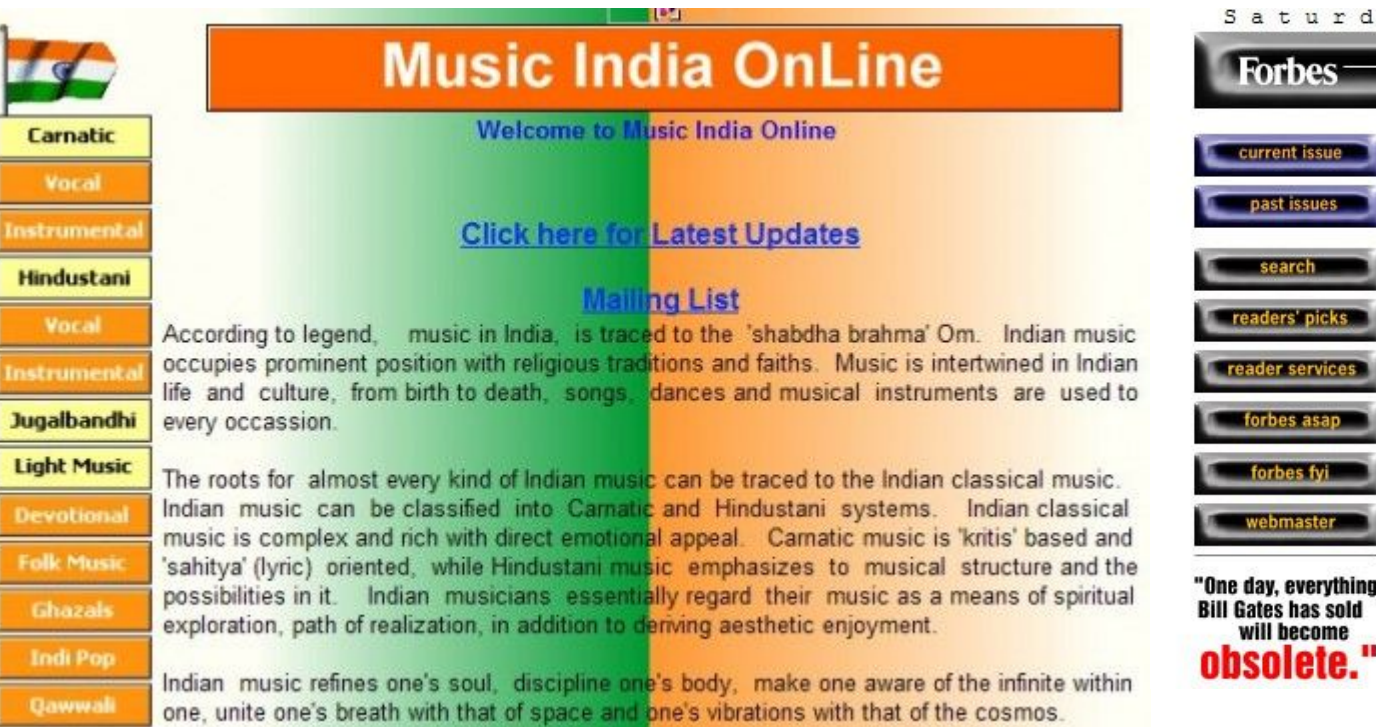

#### Saturday December 2 1, 1996

**Forbes** 

current issue

past issues

readers' picks reader services

forbes asa forbes fyi webmaster

will become

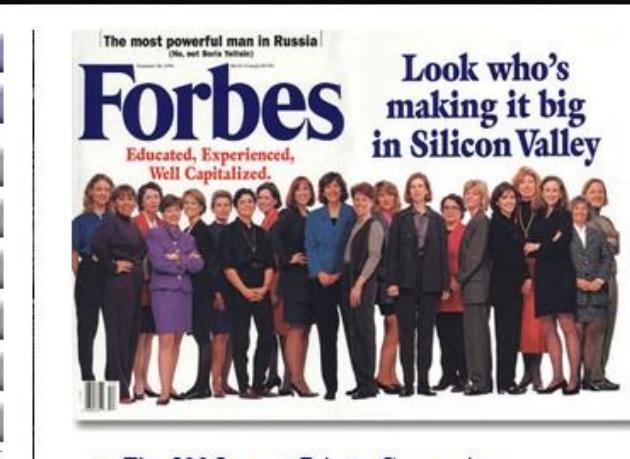

**CAPITALIST TOOL ®** 

- The 200 Best Small Companies in America
- · Interactive mutual funds report cards Look up your open-end or closed-end mutual fund. See

Табличная вёрстка, Gif элементы

<sup>•</sup> The 500 Largest Private Companies

### Середина 90-х

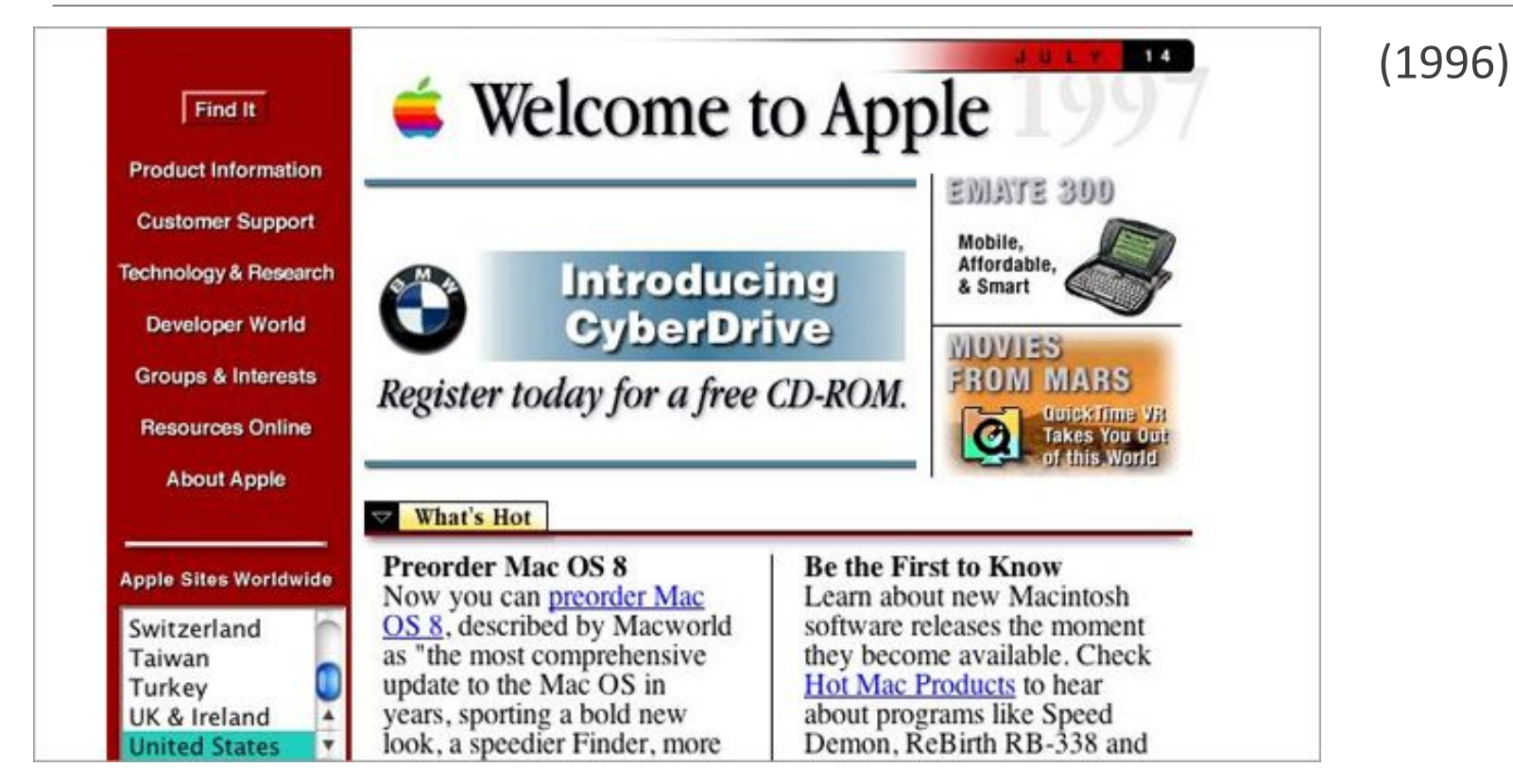

#### Вторая половина 90-х

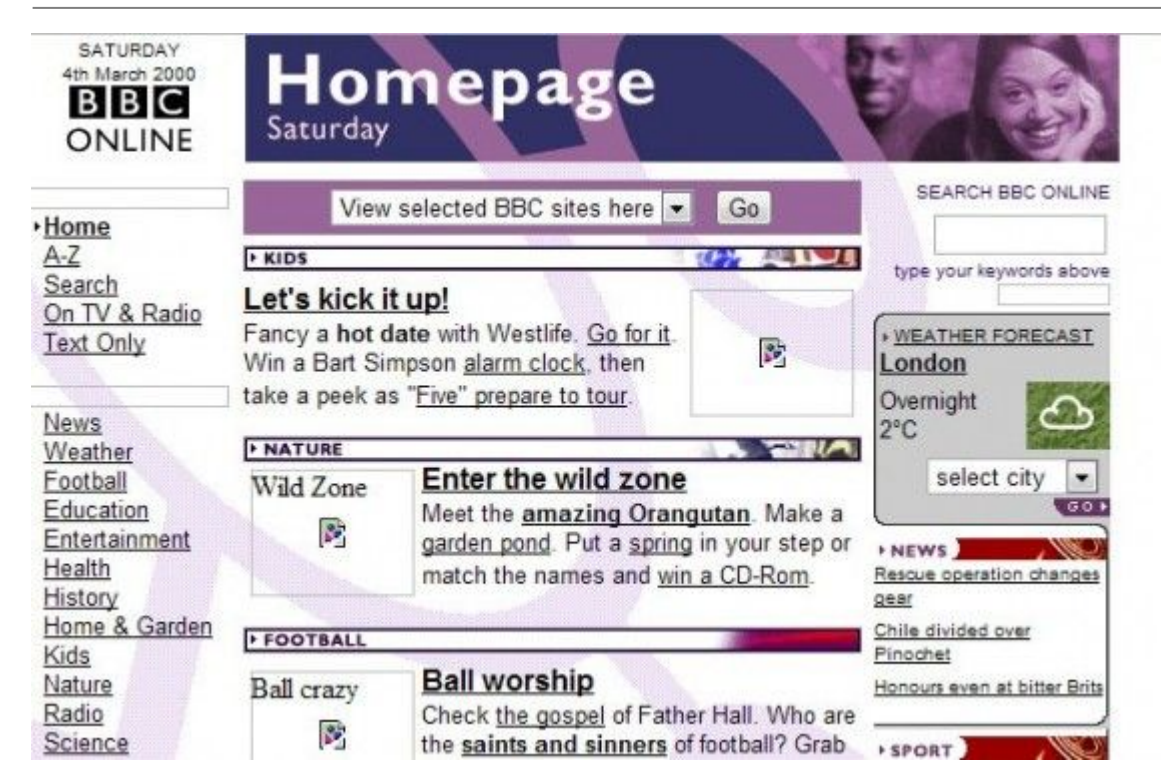

Появление Flash: Интерактивные элементы, анимация, меню

## Вторая половина 90-х

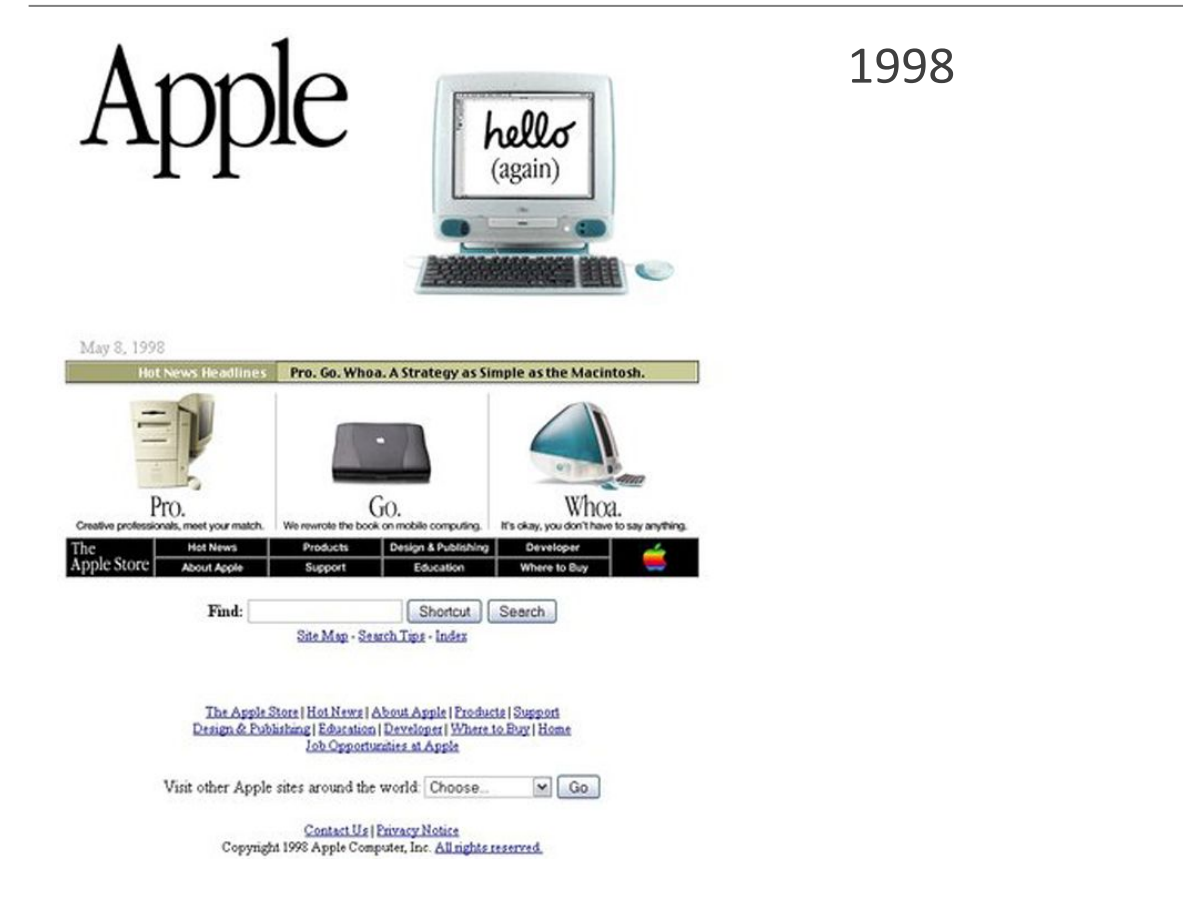

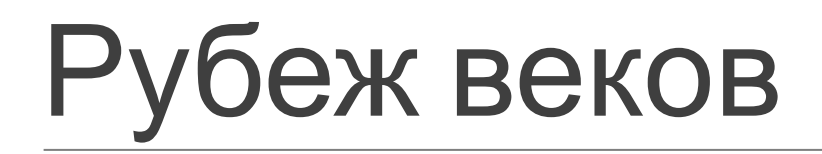

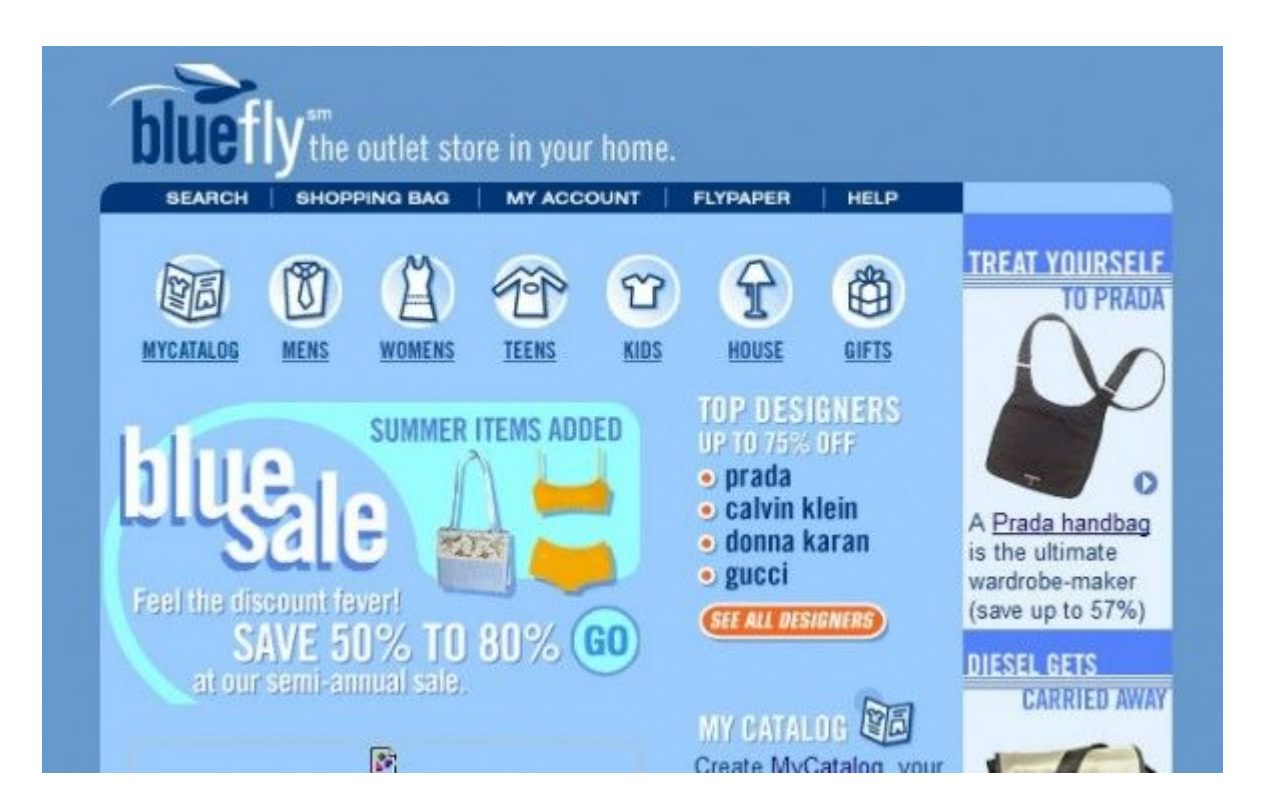

### 2002-2008 Карамельный дизайн (Технический web-дизайн)

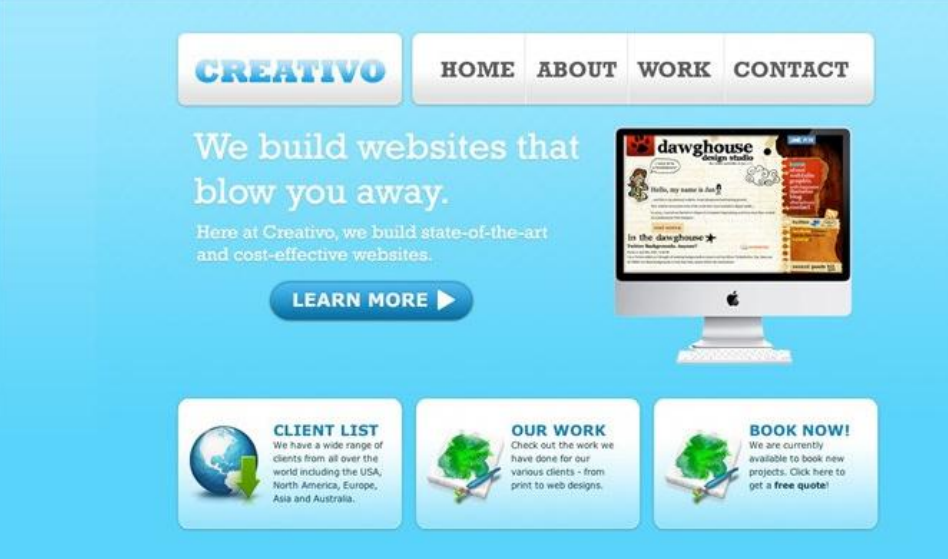

- примитивная структура сайтов;
- гламурные «карамельные» цвета;
- яркие светящиеся картинки и иконки на неброском фоне;
- крупные блоки с текстом, навязчивые бейджи;
- закругленные уголки элементов;
- градиенты на каждом сайте;
- злоупотребление тенями и отражениями.

## 2002-2008 Карамельный дизайн

- Технологии Web 2.0
- социальные сети
- мультимедийный контент
- дизайна в стиле глянцевого пластика современных hi-end устройств (объемные кнопки и т.д).

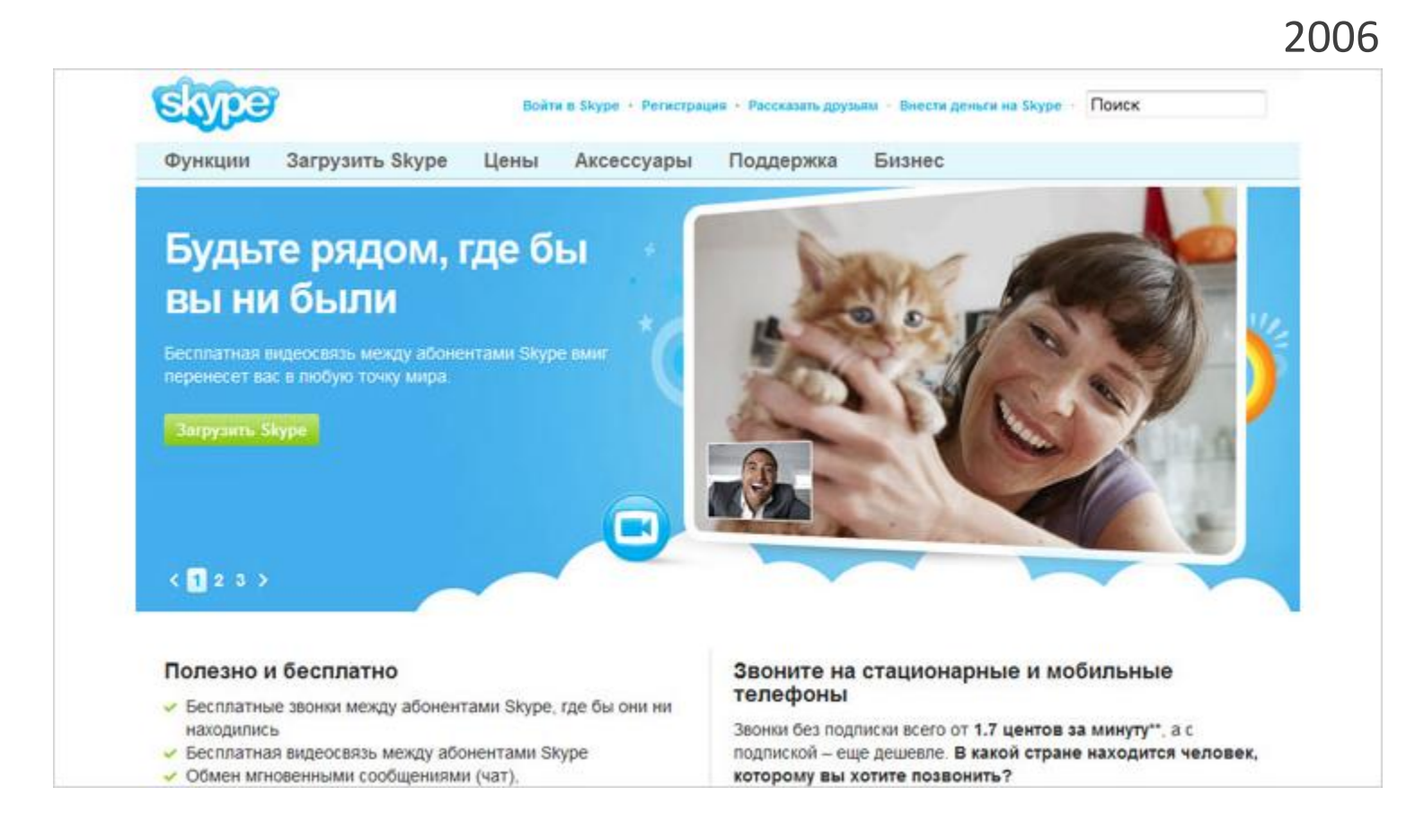

## Скевоморфизм (2011) *skeuomorph*

- реалистичность, «аутентичность» фонов и предметов и функциональность элементов.
- имитация, перенос физических и декоративных свойств реальных предметов на иные объекты.

Активно распространяется после появления iPhone и особенно после iPhone 4.

## Скевоморфизм в Вебе

- естественные цвета, свойственные натуральным предметам и материалам;
- элементы, выглядящие как ткань, кожа или другой физический материал, с реалистичными швами и текстурой;
- объемные объекты с использованием буквальных образов вещей и предметов, стикеры с интуитивно понятными функциями;
- «занавесочки», ленточки, печати, реалистичные кнопки, бейджи, тумблеры;
- оформление текста по принципам печатного дизайна, «тисненые» надписи.

## Скевоморфизм

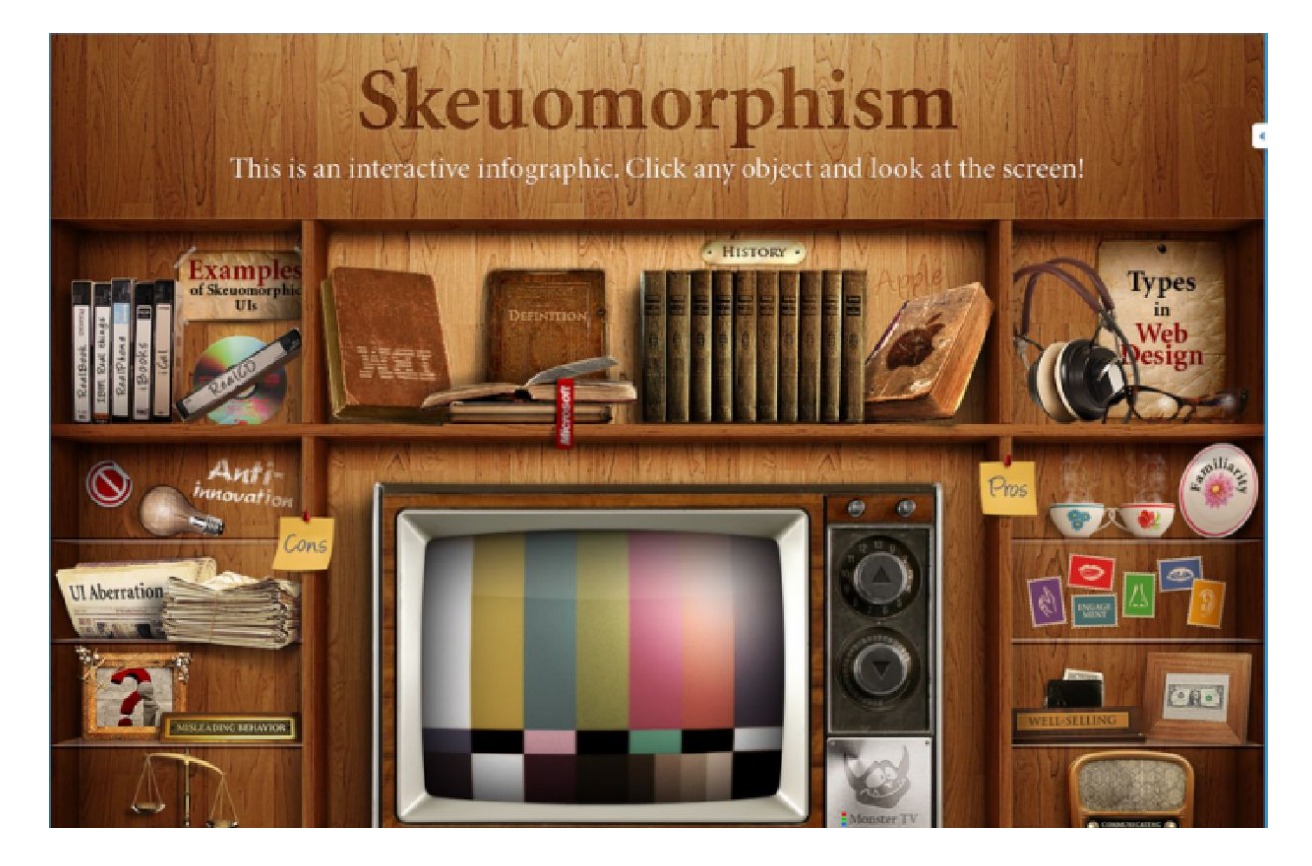

### Скевоморфизм

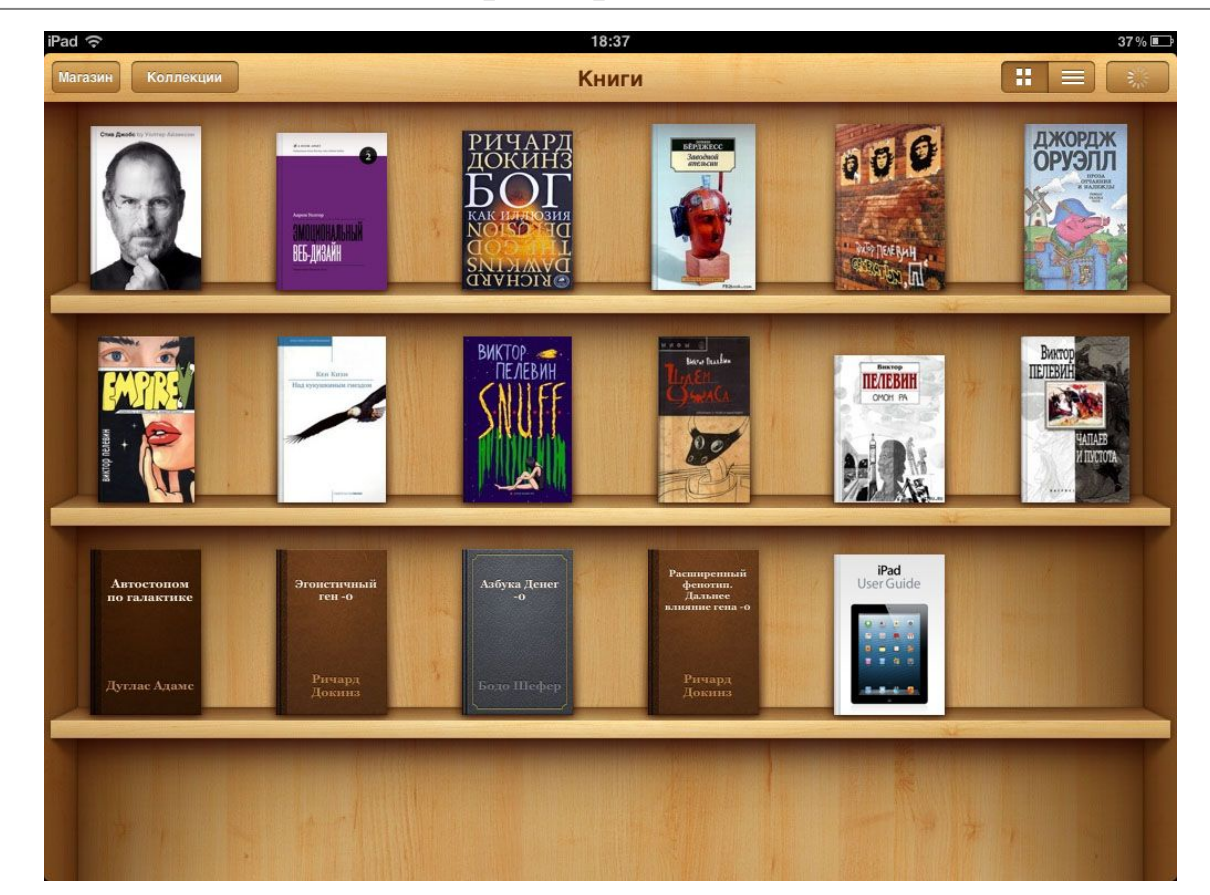

## Скевоморфизм

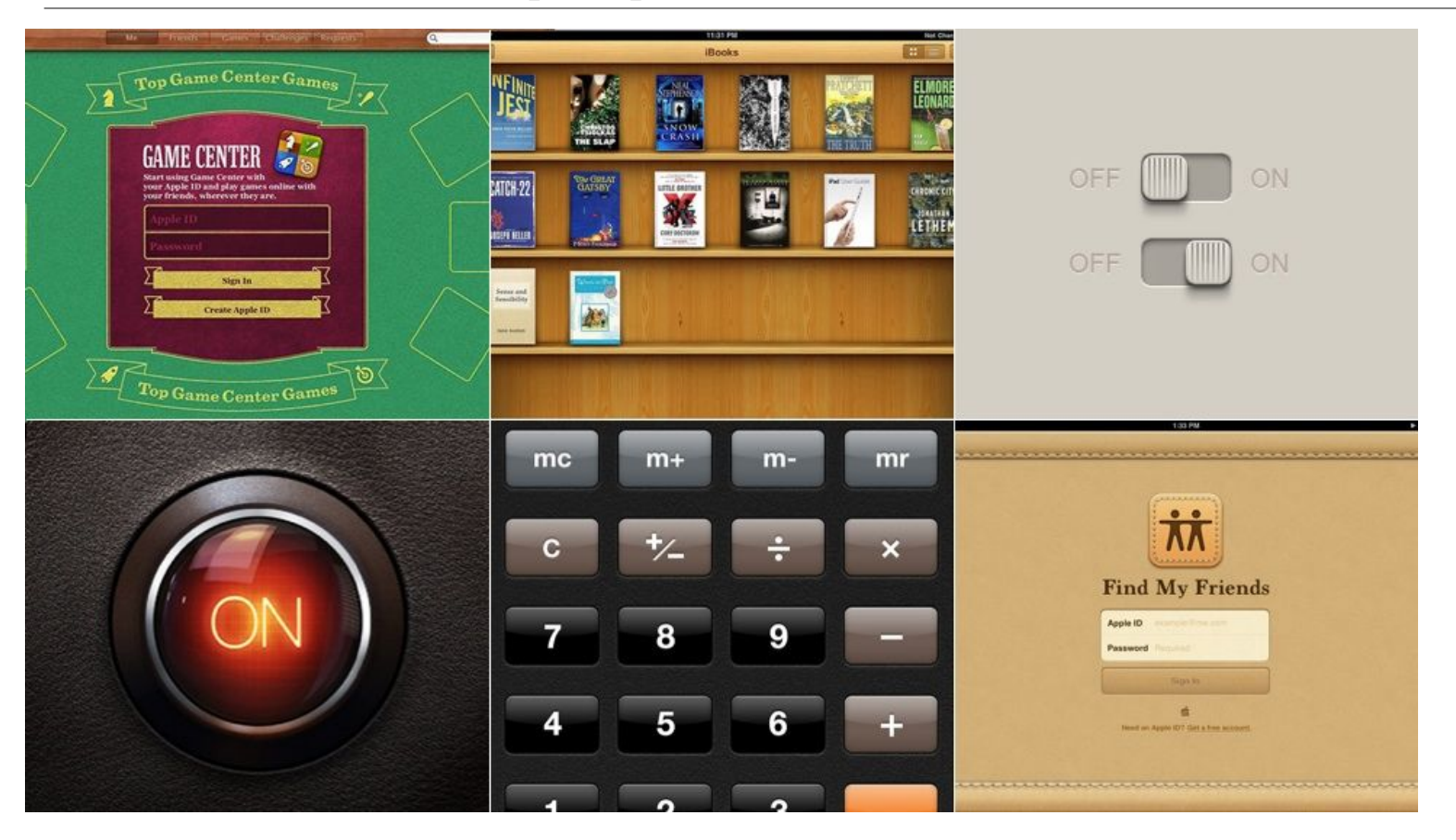

#### Плоский Flat дизайн (2010-2012/13) (**Швейцарский стиль, наследие** Баухауз )

- По-настоящему цифровой;
- Популярность объясняется техническими аспектами: широкое внедрение в массы мобильных устройств;
- Новые сайты и приложения должны корректно выглядеть на настольных декстопах и дисплеях смартфонов;
- Минималистичный Responsive web design плохо совмещался со скевоморфными атрибутами, но органично выглядел с плоскими компонентами;
- 2011 Twitter Bootstrap
- Адаптивный дизайн

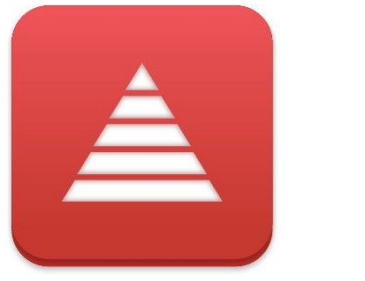

**MINIMAL** 

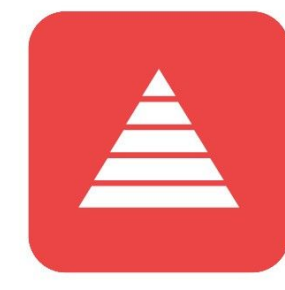

MINIMAL + FLAT

## Плоский Flat дизайн

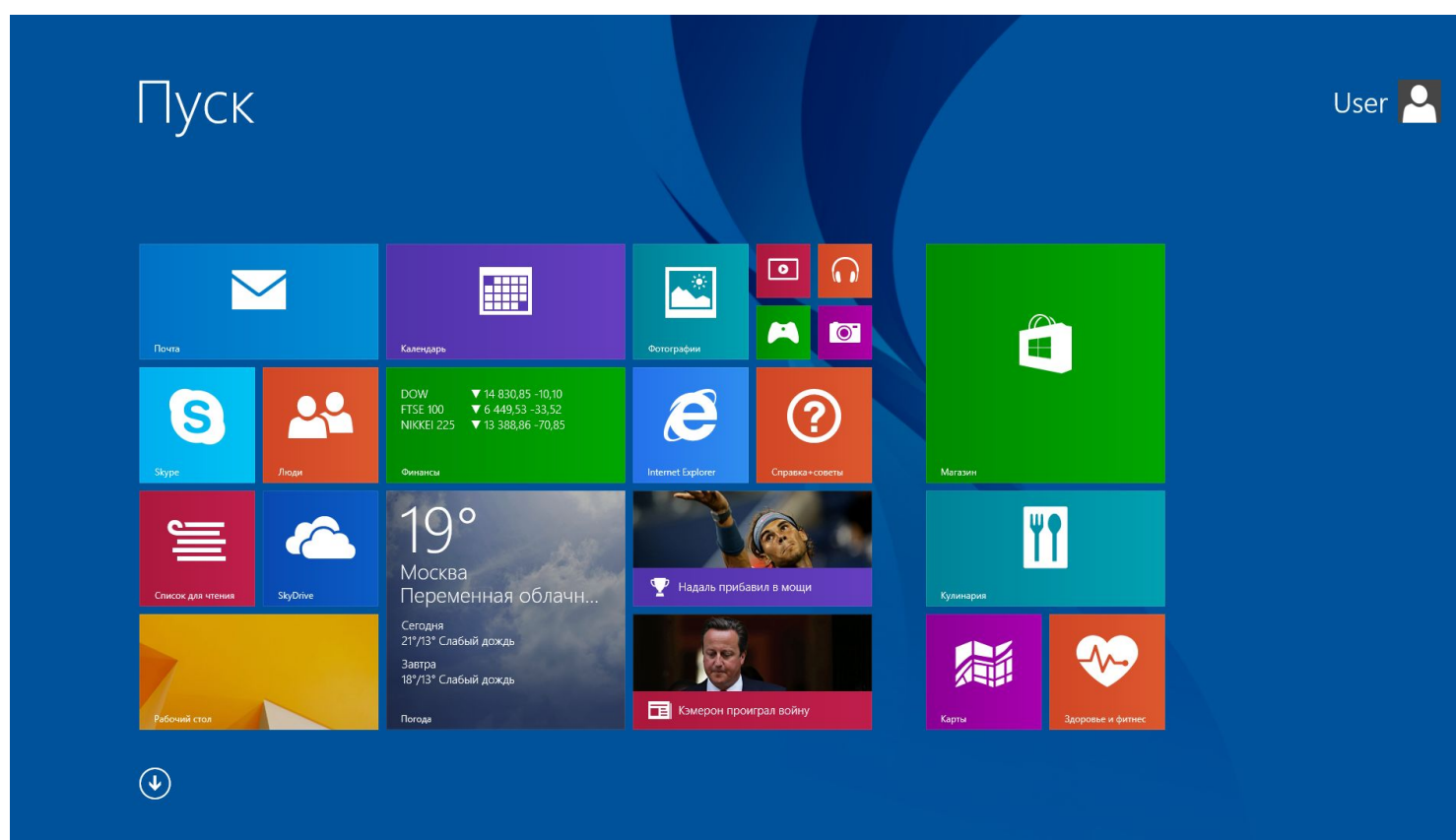

Microsoft Metro (2010)

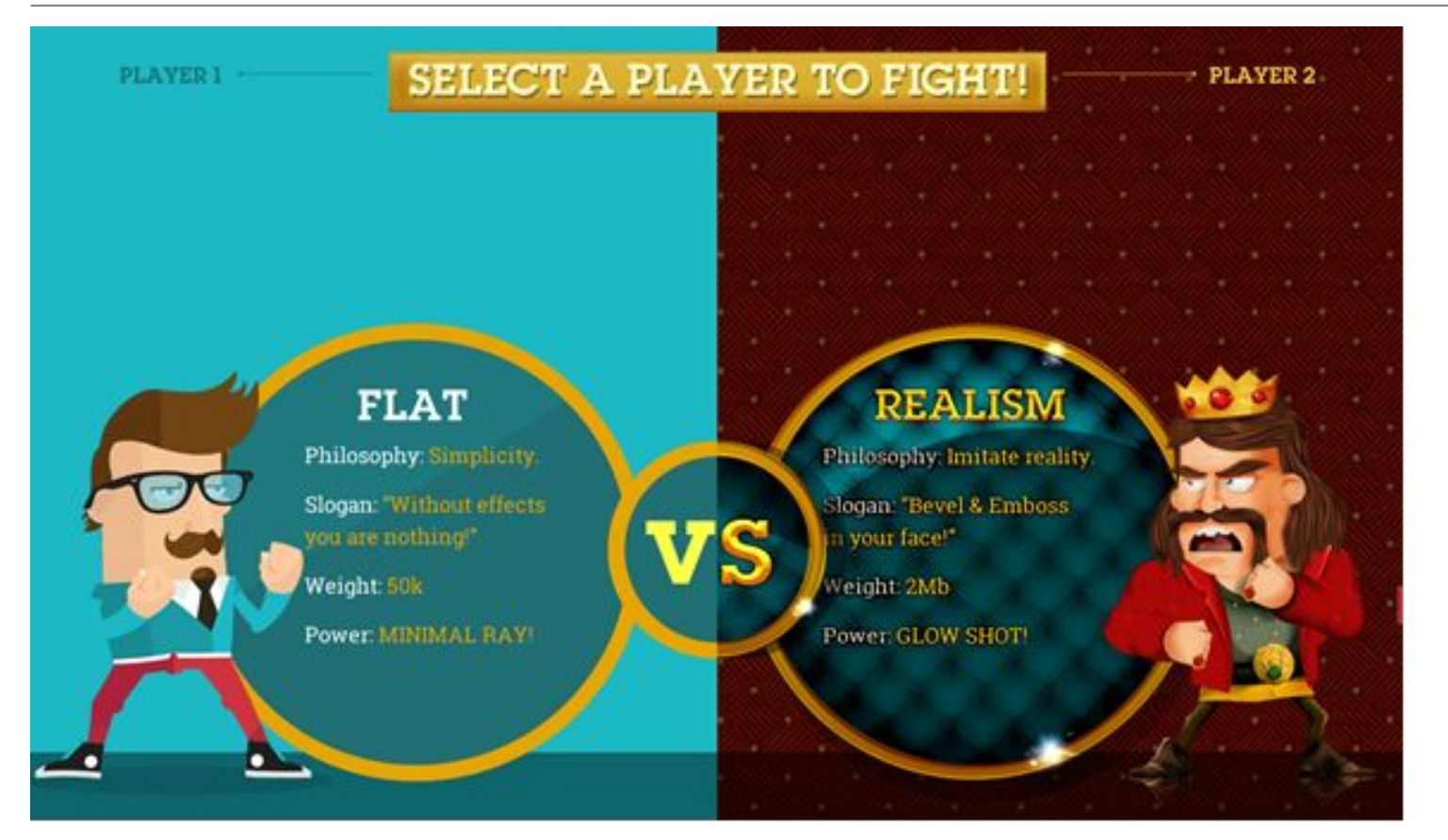

#### Apple iOS7 (2013)

•Flat Design отличается следующими визуальными характеристиками:

• максимальной простотой, минимализмом;

• абсолютным отсутствием любых элементов, придающих изображениям глубину (не допускаются никакие «псевдовыпуклостей»: даже кнопки, для которых приподнятая форма была бы естественной, стали плоскими без исключений);

• главенство контента в дизайне;

- минимальный набор ярких цветов без градиента;
- В то же время развивались тренды, возникшие в период популярности скевоморфизма: креативная типографика, широкоформатные фотографии, используемые в фоне, видео в роли бэкграунда.

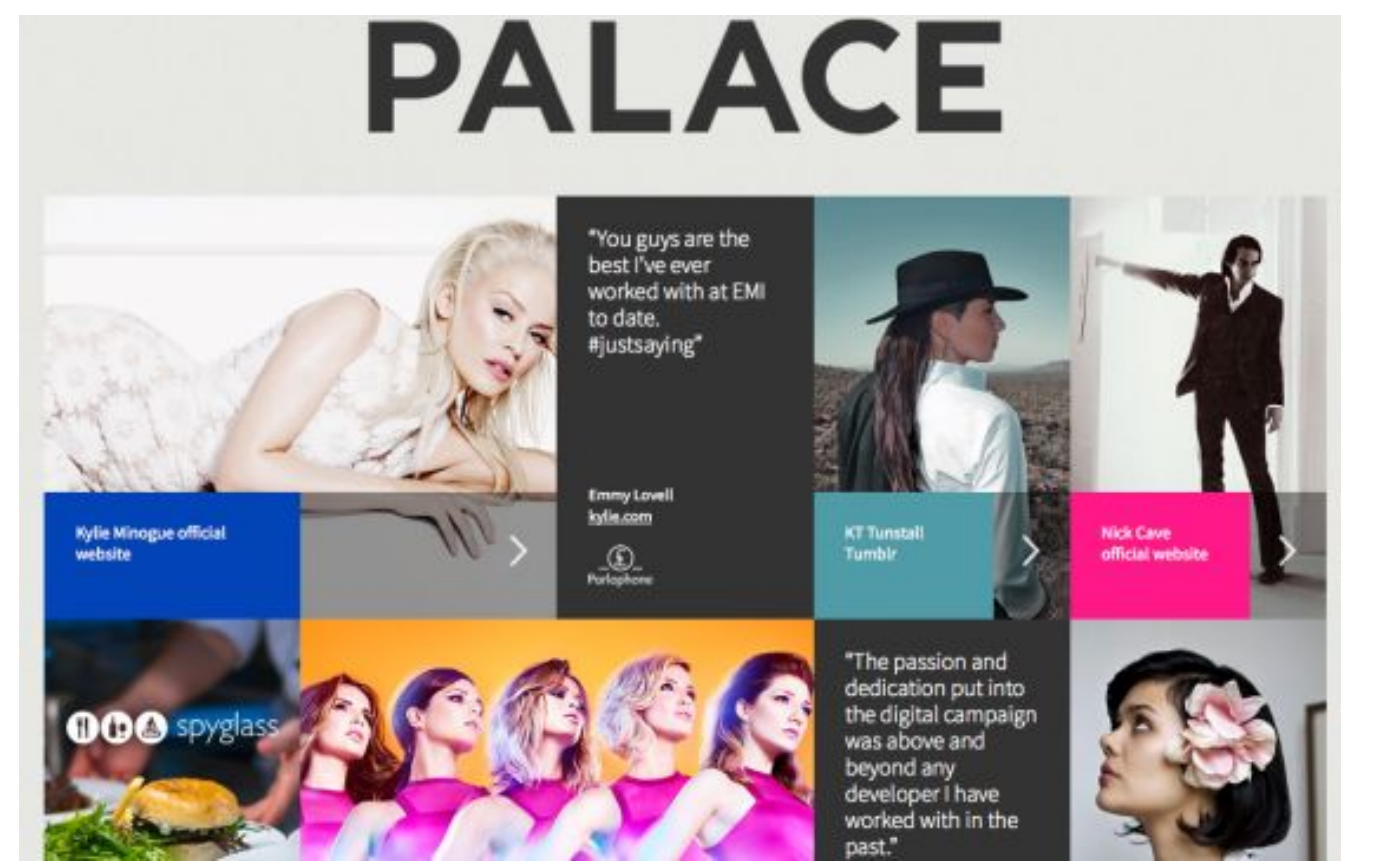

Waste

ties.

#### The **Ecology** Center

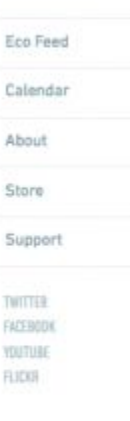

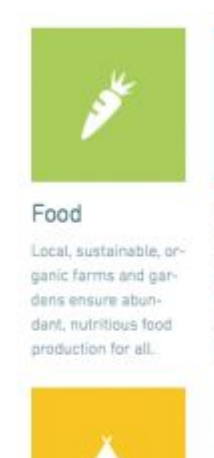

dwell

LEARN

Water Healthy watersheds = healthy ecosystems. Harvest and conserve to make our water go further.

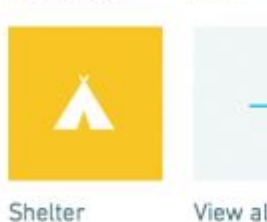

View all Transform your shel-All five core areas ter into a low-impact, work together to: bring about positive less expensive and ecological transfor-

healthier place to mation.

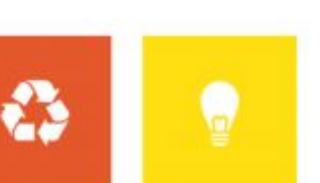

Energy Engage renewable Reduce, reuse, recycle and rethink how conservation at we treat waste in our homes and communimacro (grid) and mi-

energy sources and

#### cro (home) levels.

#### Материальный дизайн. 2014 г. Material Design

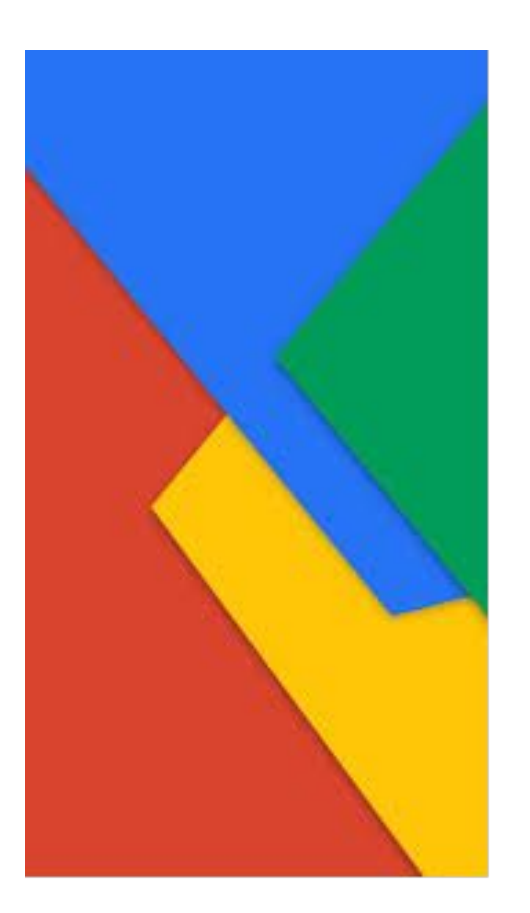

- Возвращение к реальному миру, в чем-то схожее с принципами скевоморфизма;
- добавление «материальности» интерфейсу;
- создание у пользователей ощущения взаимодействия с реальным физическим объектом в цифровой среде.

http://www.google.com/design/spec/material-design/introduction.html#

http://www.jqueryscript.net/tags.php?/Material%20Design/

#### Материальный дизайн. 2014 г. Material Design

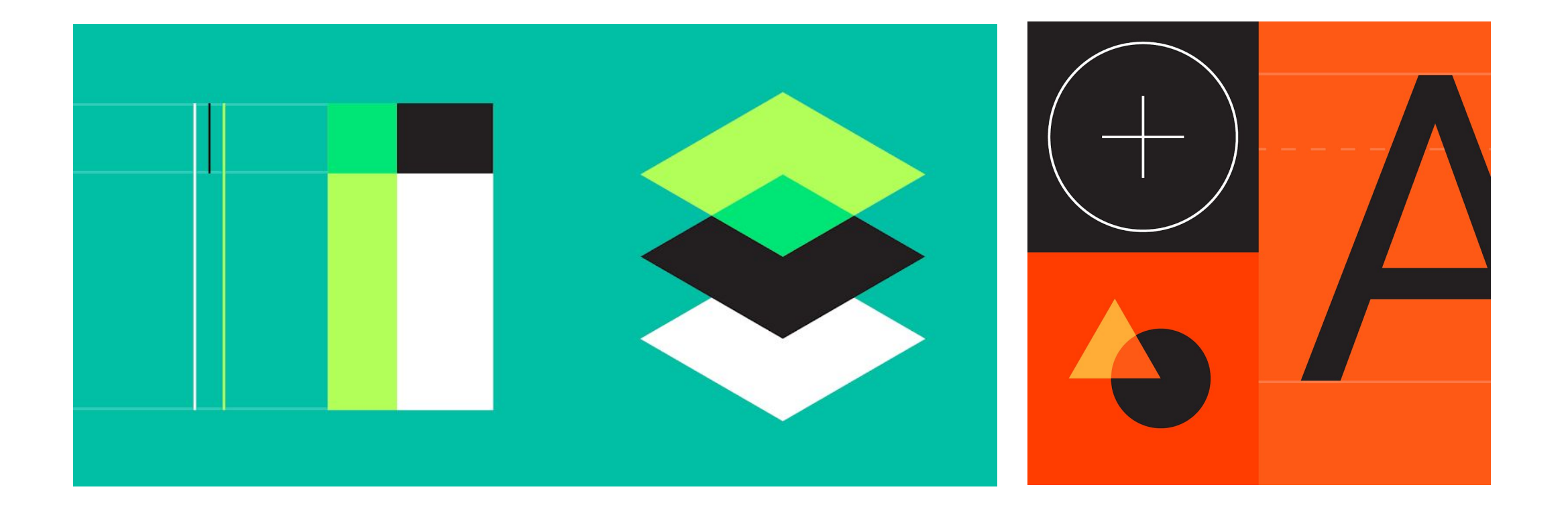

### 2013-2014 г. Material Design

- Метафора интерфейса бумага: она не имеет ни объема, ни четкой текстуры;
- Экран лист, на котором текст напечатан чернилами;
- Появились естественные тени при расположении одного цифрового «листа» над другим;
- Кнопка вновь «осязаема», но теперь она не нажимается, а меняет оттенок (свойство), как растекающиеся чернила;
- Бумага имеет и нереалистичные свойства: плоские листы могут разделяться на части, перестраиваться, растягиваться, вновь сливаться;
- Сохранение минимализма, яркости цветов, изящной типографики.
	- – в плоском дизайне вновь появились проявления объема;
	- – глубина приобрела смысл, фокусируя внимание на важных моментах;
	- – анимация стала функциональной, информативной, «осмысленной».

Angular.js

## Материальный дизайн

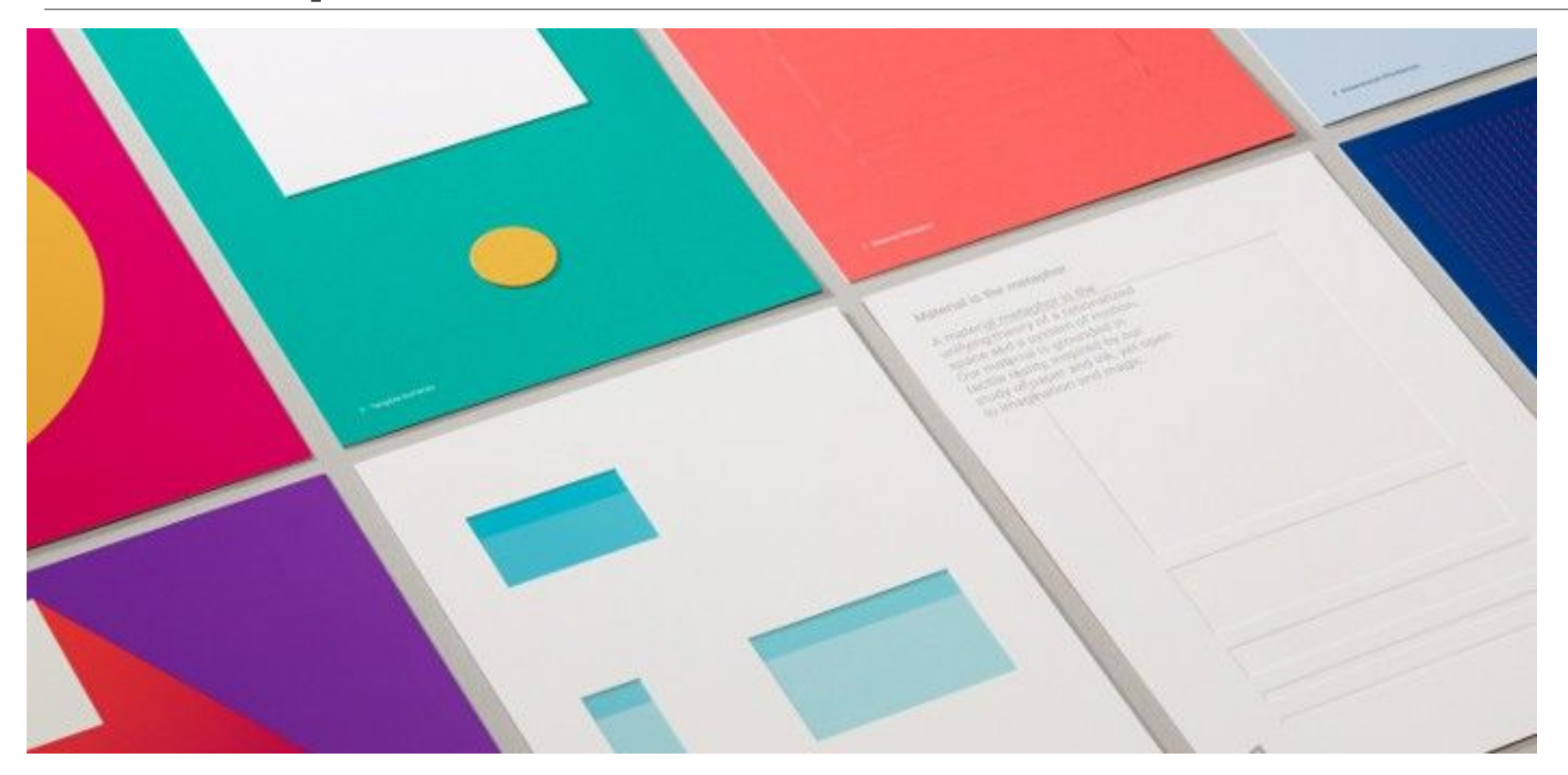

## Материальный дизайн

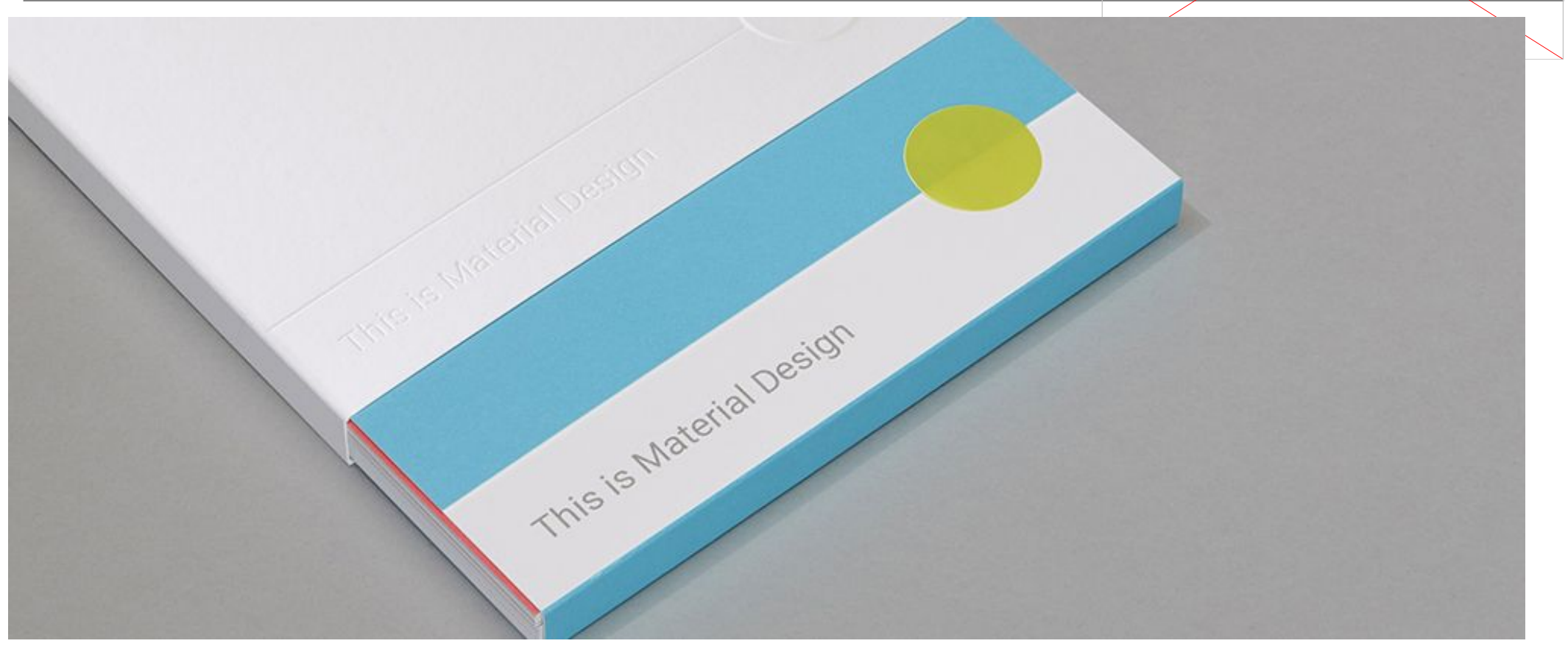

## **IBM Design Language**

IBM предложила не конкретный дизайн, а «новую» (общую) концепцию:

https://www.ibm.com/design/language/

…

Http://www.ibm.com/design/language/resources.shtml

## Тенденции web-дизайна 2014-2015

- 1. минимализм, адаптивный дизайн (http://frontender.info/adaptive-vs-responsive-terminology/), фоновое видео (http://www.shiner.com/), большое фоновое изображение (не стоковое, а под конкретный проект), https://modsquad.com/
- 2. Страницы с «длинным» вертикальным скроллом. Скроллинг часто удобнее поиска разделов в меню и требует меньше действий при потреблении контента (особенно на мобильных устройствах).
- 3. Интерактивные элементы. Широкое использование анимации. (http://www.webdesignerdepot.com/, http://www.habib-fadel.com/en/)
- 4. Отказ от фиксированной ширины: http://michelemazzucco.it/
- 5. Меню как в приложениях http://www.rawnet.com/
- 6. Скроллинг http://www.rawnet.com/
- 7. Крупные шрифты заголовков

## Тенденции web-дизайна 2014-2015

- 8. Морфинг. Один из главных трендов, изменение формы/цвета/размера кнопок, инпутов в зависимости от изменения их назначения/состояния.
- 9. Сторителлинг (сайты-истории). \*
- 10. Горизонтальный скроллинг: http://themeforest.net/item/crea-wp/full\_screen\_preview/424783, http://www.lorenzobocchi.com/en/
- 11. SVG-графика.
- 12. Мобильная версия сайта. Адаптивный, отзывчивый дизайн.
- 13. «Карточный»/плиточный дизайн (Pinterest)…
- 14. Гамбургер-меню (в проектах 2016 года начинают уходить)

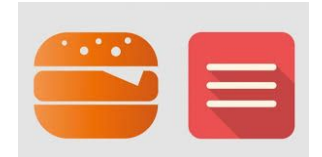

- 1. Длинные тени
- 2. Динамичные цвета (чистые, яркие цвета … без переходов и градиентов)
- 3. Простая типографика
- 4. Прозрачные кнопки
- 5. Минимализм, отсутствие «лишних» эффектов

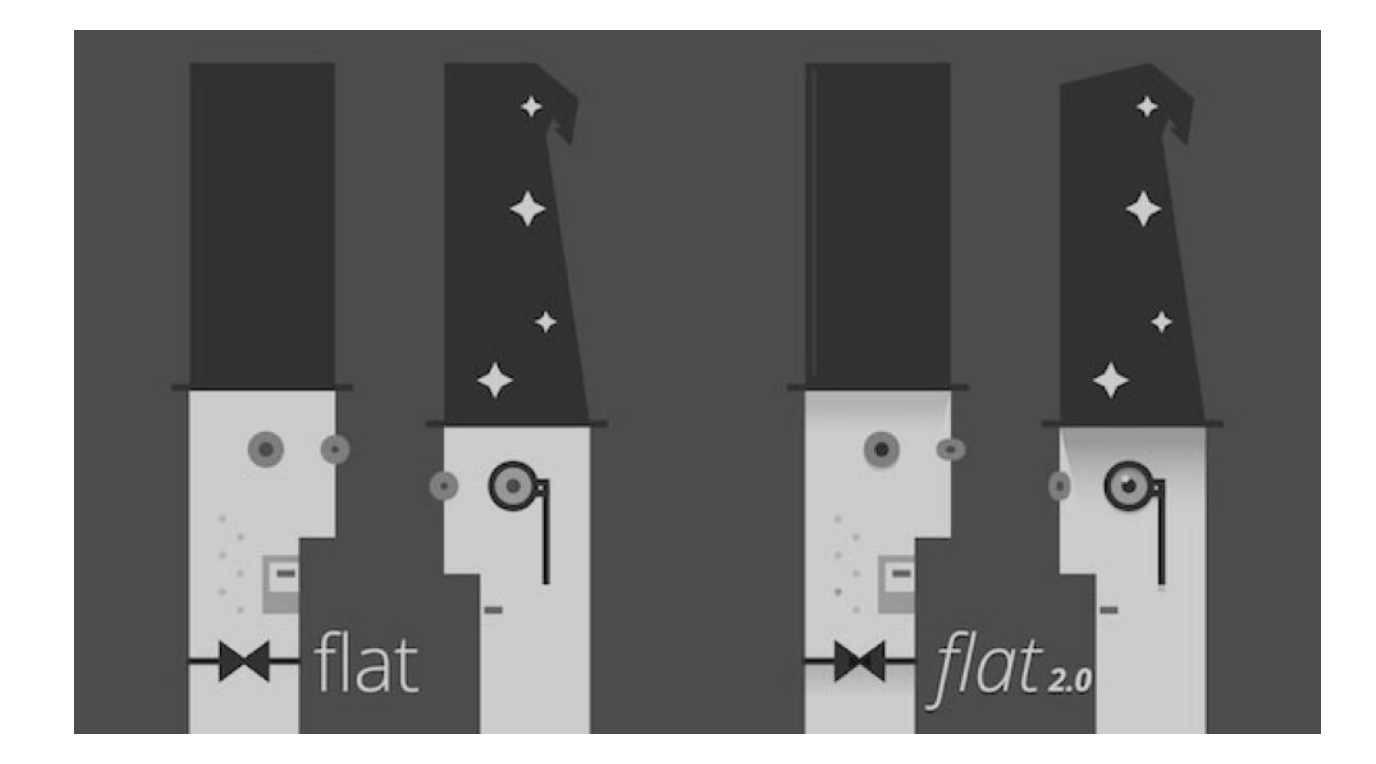

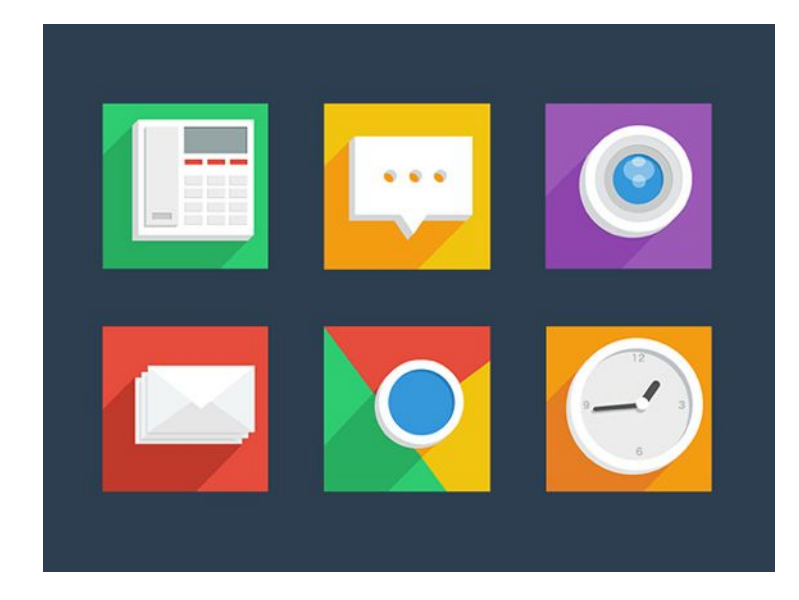

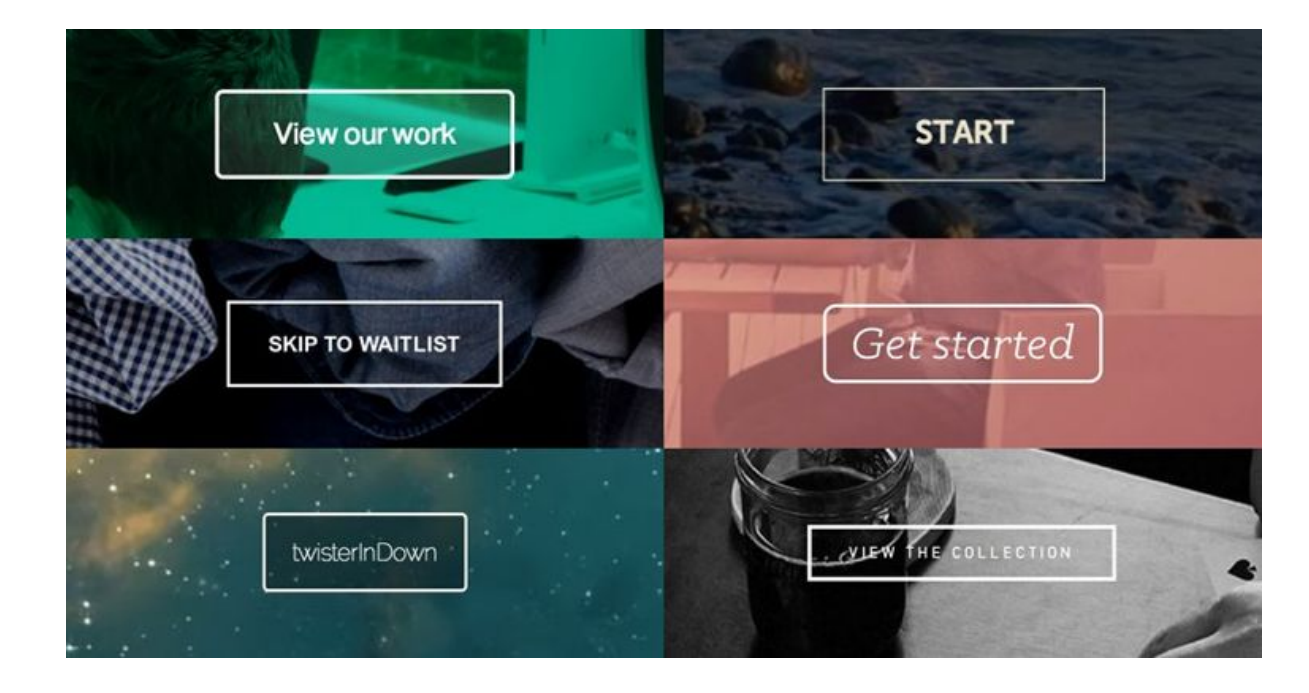

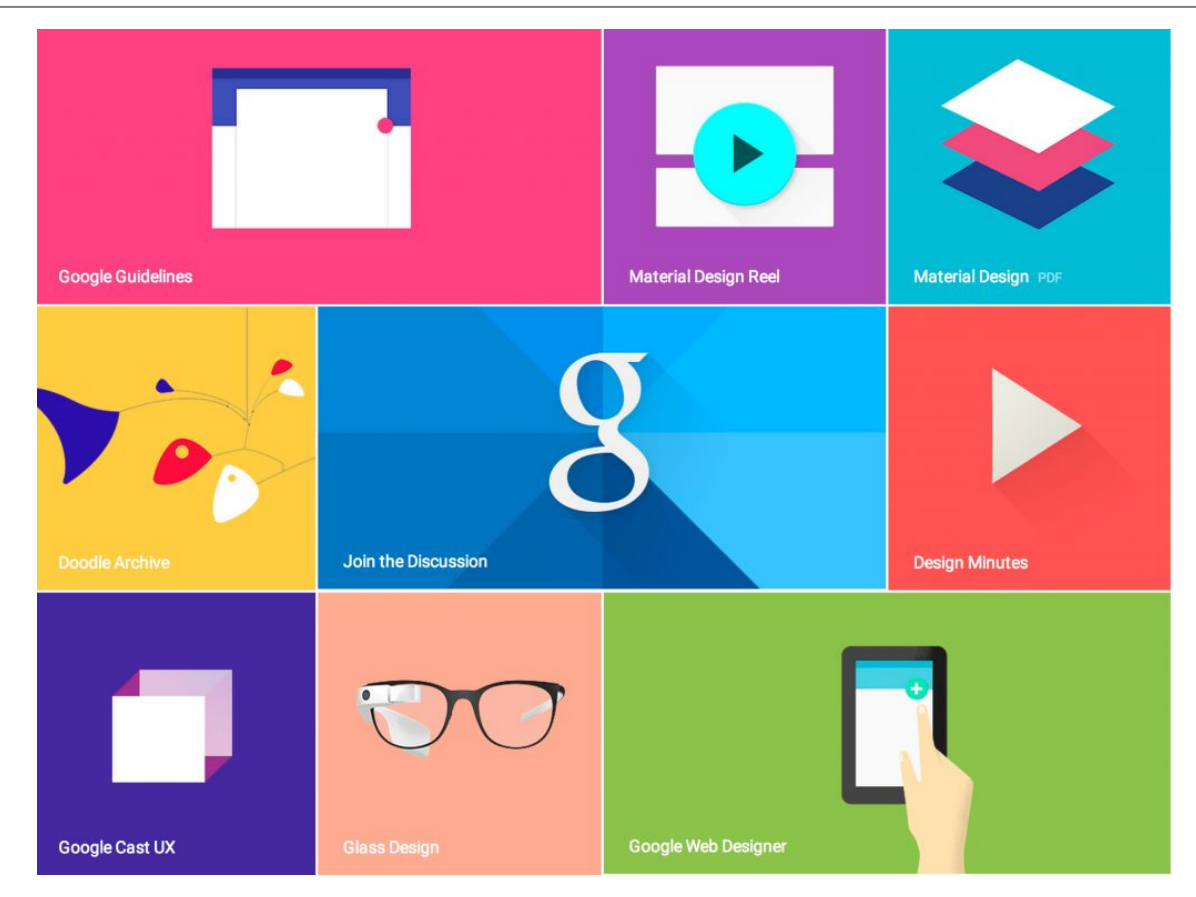

## Тенденции web-дизайна 2014-2015

- 14. Призрачные кнопки, длинная тень.
- 15. Параллакс эффект при прокрутке http://en.muffi.pl/. http://www.iutopi.com/
- 16. Прилипающий хедер http://mashable.com/, анимация HTML5/CSS3.
- 17. Активное внедрение HTML5/CSS3. CSS, SVG blending: https://dev.opera.com/articles/getting-to-know-css-blend-modes/demo\_blendmodes\_mixbl end.html
- 18. CSS-фоны: http://24ways.org/2011/css3-patterns-explained/
- 19. http://lea.verou.me/css3patterns/
- 20. CSS-маски: http://bennettfeely.com/clippy/
- 21. Персонализация…

### Слепые кнопки

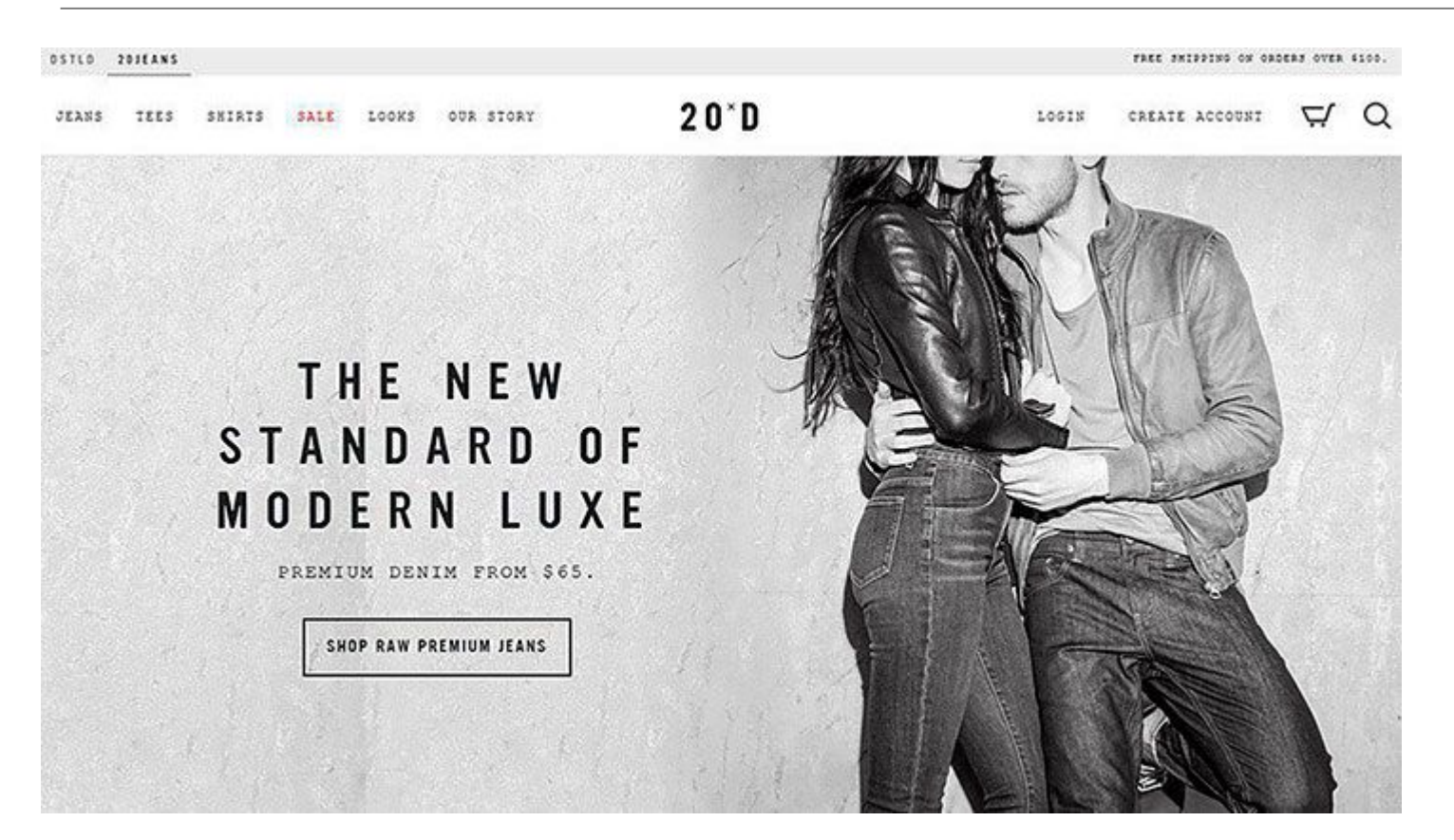

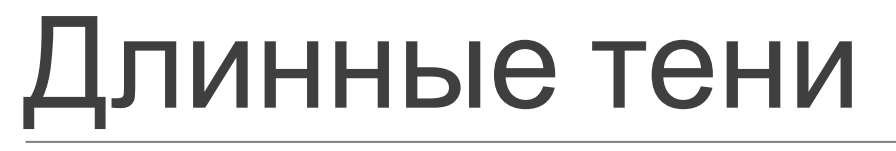

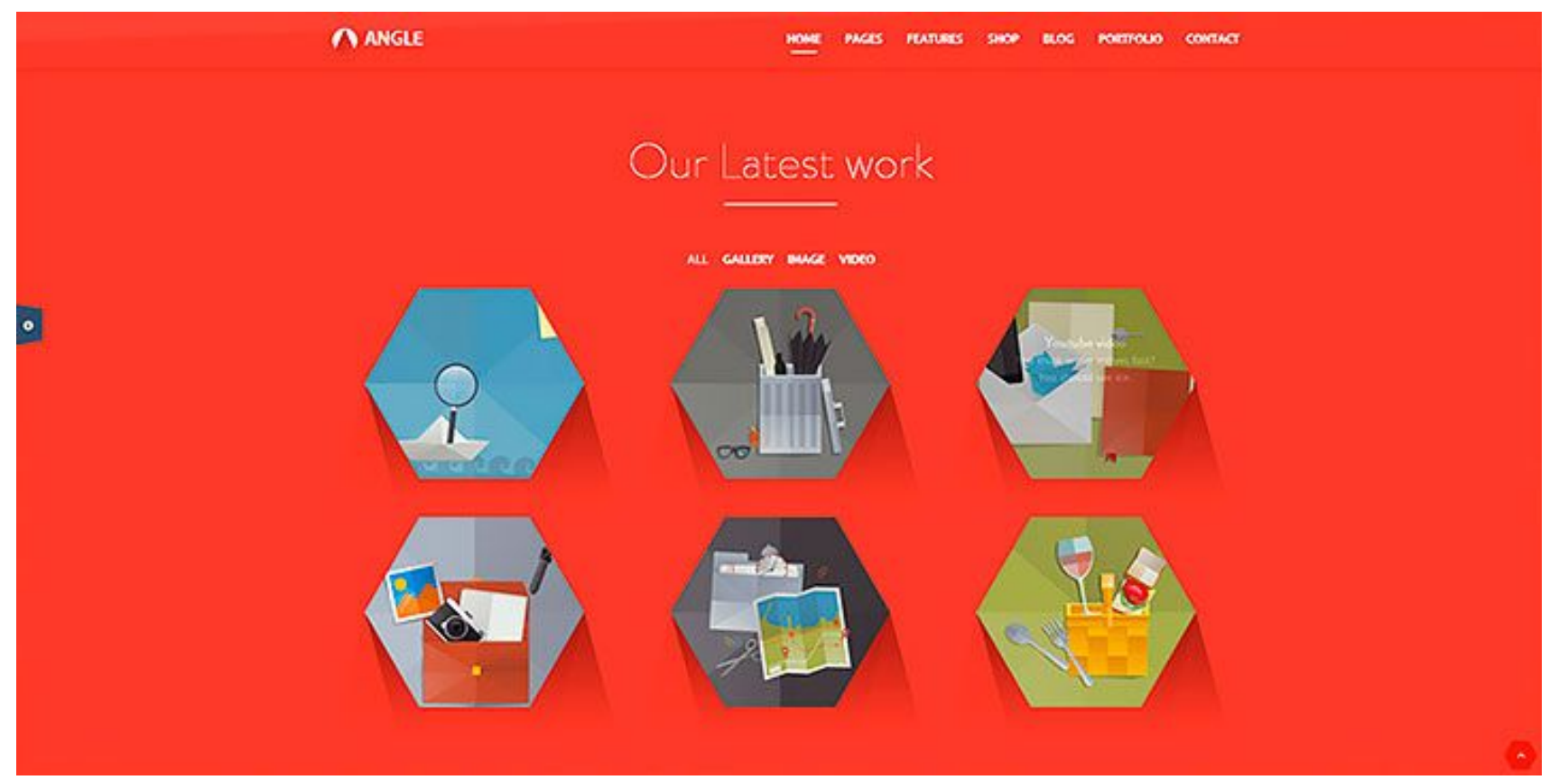

### Нестандартная геометрия

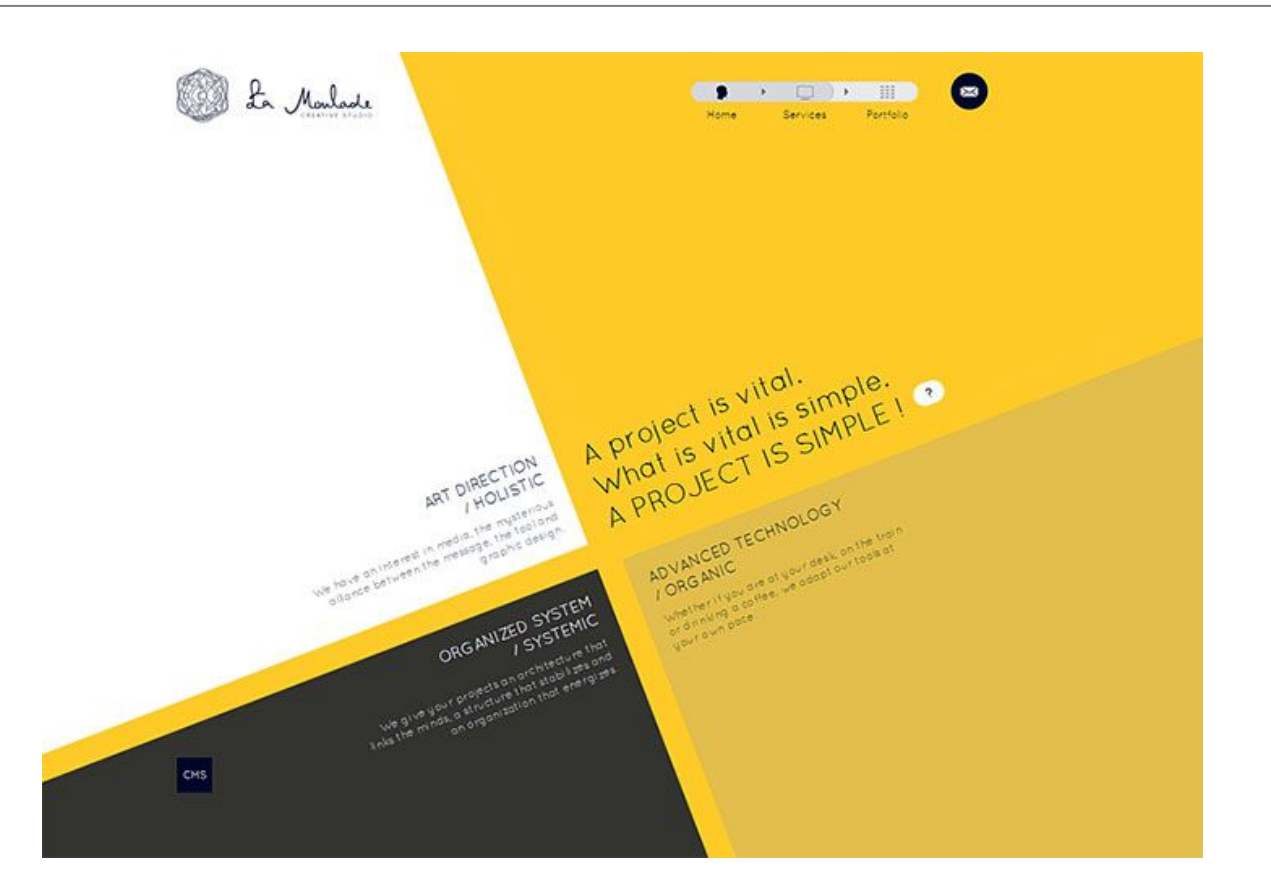

#### Web 1.0 – Web 2.0 – Web 3.0 – …

• Web 1.0 - это информация для пользователей, циркулируют данные, созданные владельцами сайтов.

Web 2.0 – «социальное» общение, наполнена данными, которые создают пользователи сайтов, появление сайтов как сервисов.

- Web 3.0 Web с персональным выбором контента, семантическая паутина,это «мобильное» общение:
	- постоянное присутствие человека в онлайне,
	- возможность оперативно создавать медиа-контент (фото, видеоролики, аудиозаписи) для выгрузки в Web,
	- Информация о географических координатах объектов и пользователей.

#### Рекомендации по оформлению кода

Отступы в коде:

 $\langle 11 \rangle$  $\langle$ li>  $\langle \overline{11} \rangle$  $\langle$ ul>  $\mathbf p$  font-size: 16px; color:red; }

Комментирование открывающих закрывающих блоков:

```
<!– Подвал сайта -->
<div id=footer>
  p>....
\langle \bar{\mathbf{p}} \rangle...
</div>
<!– End Подвал сайта -->
```
Главная страница сайта:

#### *index.html*

Файлы раскладывается по папкам (html документы в корневой папке сайта):

**сss js img fonts video**